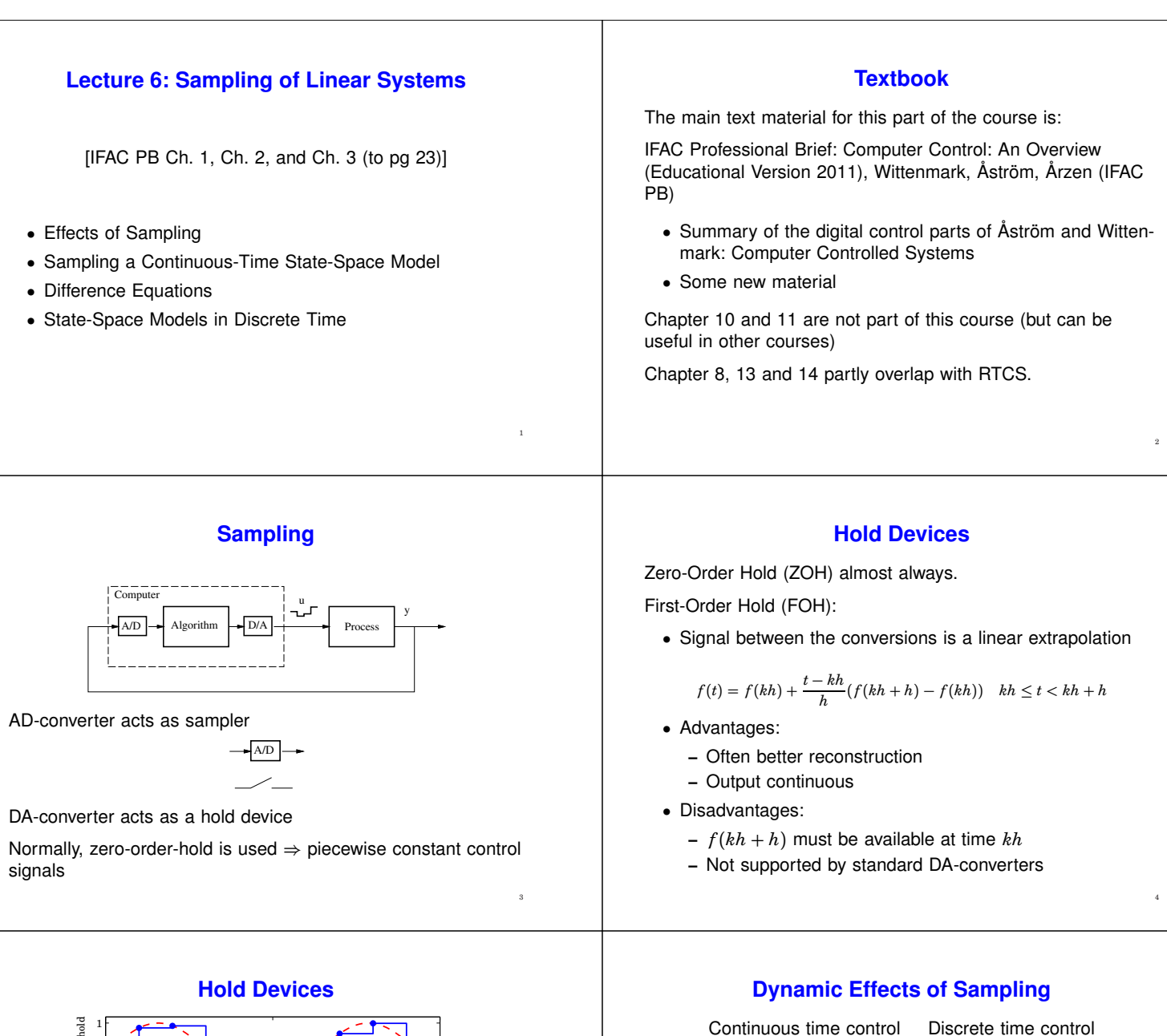

5

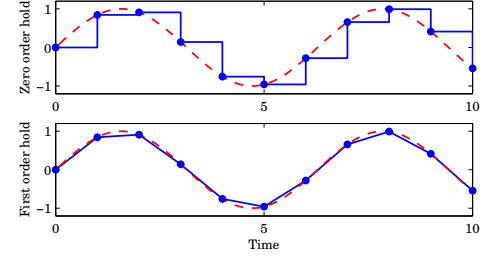

In IFAC PB there are quite a lot of results presented for the first-order hold case. These are not part of this course.

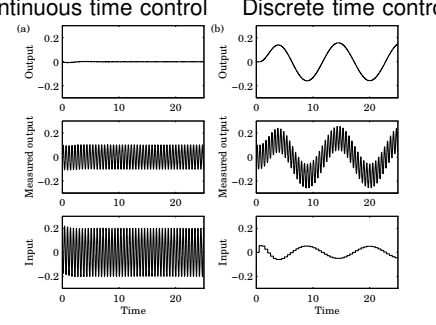

Sampling with high frequency measurement noise may create new frequencies!

# **Aliasing**

0 5 10 −1 0 1 Time

 $\omega_N = \omega_s/2 = N$ yquist frequency,  $(\omega_s = \text{sampling freq.})$ 

Frequencies above the Nyquist frequency are folded and appear as low-frequency signals.

# **Aliasing – Example**

Feed water heating in a ship boiler Pressure

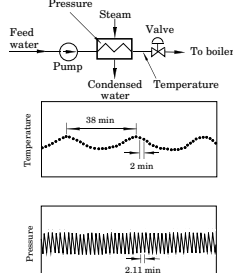

Analog low-pass filter to remove high-frequency measurement noise

Time

# **Example – Prefiltering**

7

9

11

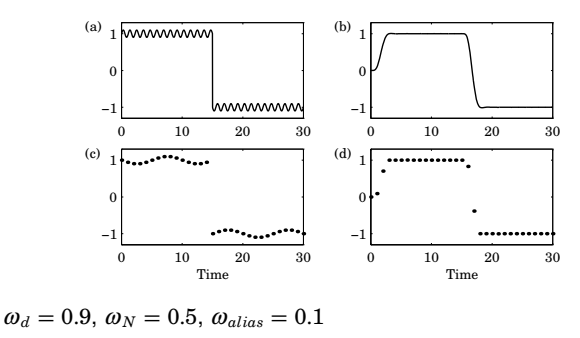

6th order Bessel with  $\omega_B = 0.25$ 

# **Sample and Hold Approximation**

A sampler in direct combination with a ZOH device gives an average delay of *h*/2

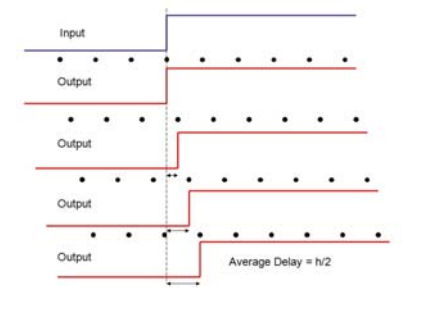

# **Time dependence in sampled-data systems**

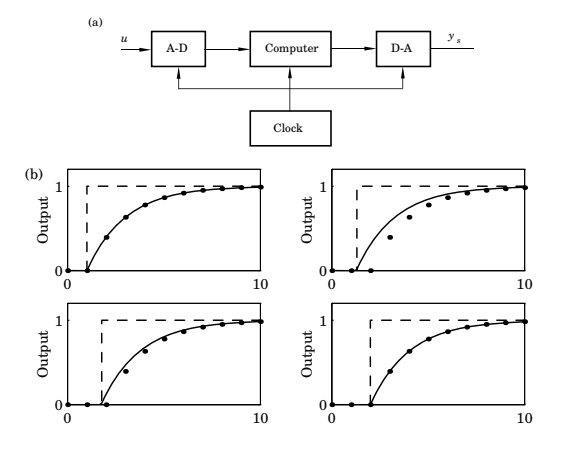

# **Design Approaches**

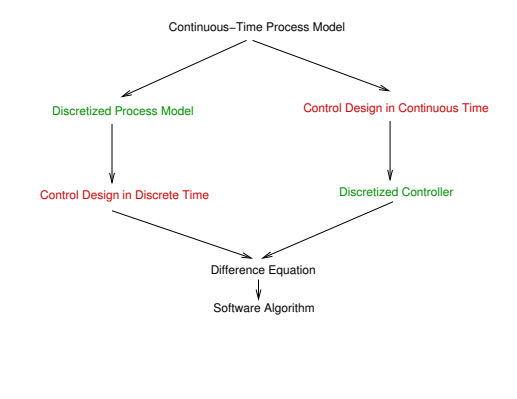

12

10

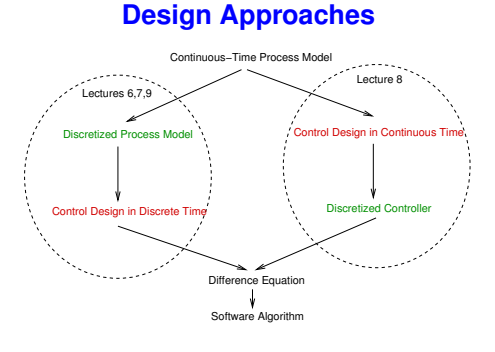

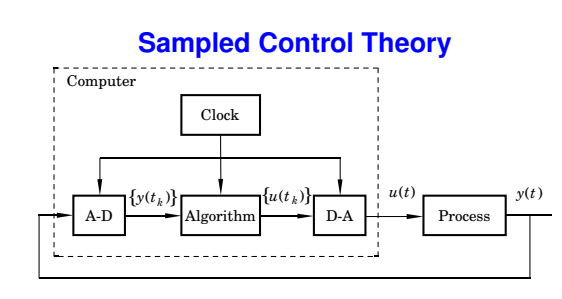

The basic idea: Look at the sampling instances only

• the stroboscopic model

13

15

17

Clock

• look upon the process from the computer's point of view

# **Sampled Control Theory**

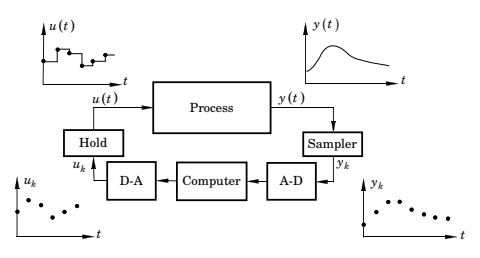

- System theory analogous to continuous time linear systems
- Better performance can be achieved
- Problems with intersample behaviour

#### **Disk Drive Example**

 $y: = \operatorname{adin}(in2)$ u:=K\*(b/a\*uc-y+x) dout(u)  $x:=x+h*((a-b)*y-a*x)$ 

Sampling period  $h = 0.2/\omega_0$ 

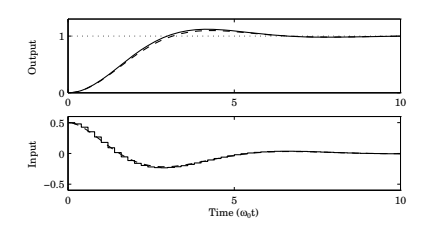

# **Disk Drive Example**

Control of the arm of a disk drive

$$
G(s) = \frac{k}{Js^2}
$$

Continuous time controller

$$
U(s) = \frac{bK}{a}U_c(s) - K\frac{s+b}{s+a}Y(s)
$$

Discrete time controller (continuous time design + discretization)

$$
u(t_k) = K(\frac{b}{a}u_c(t_k) - y(t_k) + x(t_k))
$$
  

$$
x(t_k + h) = x(t_k) + h((a - b)y(t_k) - ax(t_k))
$$

# **Increased sampling period**

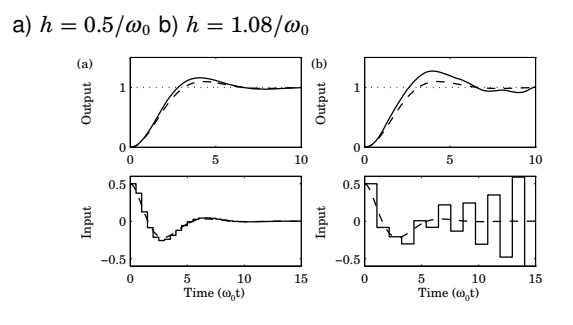

18

14

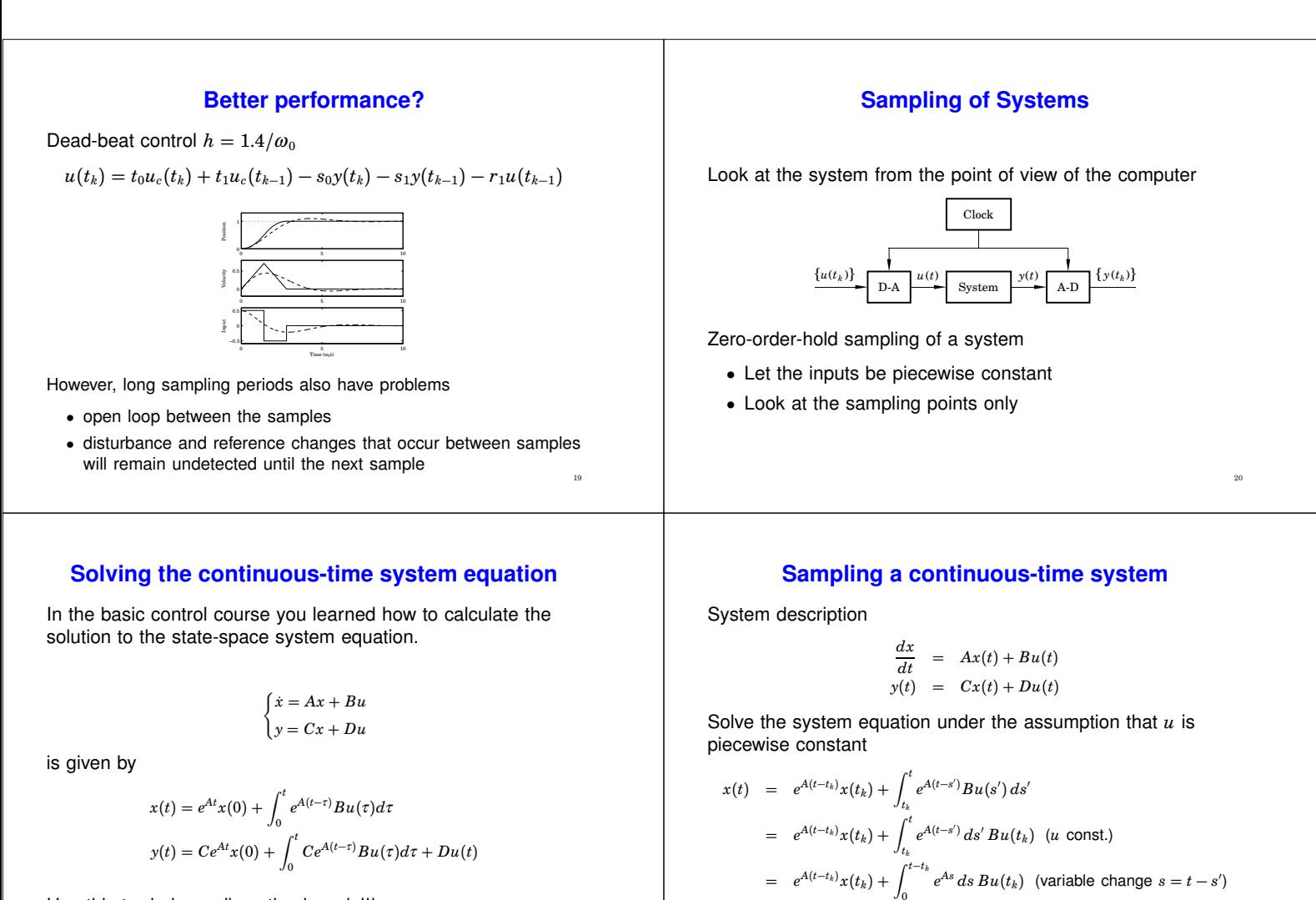

Use this to derive a discretized model!!

# **The General Case**

$$
x(t_{k+1}) = \Phi(t_{k+1}, t_k) x(t_k) + \Gamma(t_{k+1}, t_k) u(t_k)
$$
  

$$
y(t_k) = Cx(t_k) + Du(t_k)
$$

where

$$
\Phi(t_{k+1}, t_k) = e^{A(t_{k+1} - t_k)} \n\Gamma(t_{k+1}, t_k) = \int_0^{t_{k+1} - t_k} e^{As} ds \ B
$$

No assumption about periodic sampling

22

24

**Periodic sampling**

Assume periodic sampling, i.e. 
$$
t_k = k \cdot h
$$
, then

 $\mathbf{r}$ 

 $= \Phi(t, t_k) x(t_k) + \Gamma(t, t_k) u(t_k)$ 

$$
x(kh + h) = \Phi x(kh) + \Gamma u(kh)
$$
  

$$
y(kh) = Cx(kh) + Du(kh)
$$

where

$$
\Phi = e^{Ah}
$$
  

$$
\Gamma = \int_0^h e^{As} ds B
$$

NOTE: Time-invariant linear system! No approximations

23

## **Example: Sampling of double integrator**

$$
\begin{aligned} \frac{dx}{dt} &= \left(\begin{matrix} 0 & 1 \\ 0 & 0 \end{matrix}\right) x + \left(\begin{matrix} 0 \\ 1 \end{matrix}\right) u \\ y &= \left(\begin{matrix} 1 & 0 \end{matrix}\right) x \end{aligned}
$$

**Hence** 

$$
\Phi = e^{Ah} = I + Ah + A^2h^2/2 + \cdots
$$
  
=  $\begin{pmatrix} 1 & 0 \\ 0 & 1 \end{pmatrix} + \begin{pmatrix} 0 & h \\ 0 & 0 \end{pmatrix} = \begin{pmatrix} 1 & h \\ 0 & 1 \end{pmatrix}$   

$$
\Gamma = \int_0^h \begin{pmatrix} 1 & s \\ 0 & 1 \end{pmatrix} \begin{pmatrix} 0 \\ 1 \end{pmatrix} ds = \int_0^h \begin{pmatrix} s \\ 1 \end{pmatrix} ds = \begin{pmatrix} \frac{h^2}{2} \\ \frac{h}{2} \end{pmatrix}
$$

# **Calculating the Matrix Exponential**

One can show that

 $\left(\begin{array}{cc} \Phi(h) & \Gamma(h) \\ 0 & I \end{array}\right)$ 0 *I*  $\Big\} = \exp\left( \begin{array}{cc} A & B \\ 0 & 0 \end{array} \right)$ 0 0 ⎫ ⎪⎪⎭ *h*)

Simultaneous calculation of Φ and Γ

```
>> syms h
\Rightarrow a = [0 1:0 0];
> b = [0 1];
>> expm([a b;zeros(1,size(a)) 0]*h)
```
ans =

 $[-1, h, 1/2*h^2]$  $\left[\begin{array}{ccc} & 0, & 1, & \end{array}\right. \qquad \text{h]}\qquad$ [ 0, 0, 1]

# **Sampling of system with time delay**

Input delay  $0 < \tau < h$ 

$$
\frac{dx(t)}{dt} = Ax(t) + Bu(t - \tau)
$$
\n
$$
x(kh + h) - \Phi x(kh) = \int_{kh}^{kh+h} e^{A(kh + h - s')}Bu(s' - \tau)ds'
$$
\n
$$
= \underbrace{\int_{kh}^{kh+\tau} e^{A(kh + h - s')} ds'}_{\Gamma_1} B u(kh - h) + \underbrace{\int_{kh+\tau}^{kh+h} e^{A(kh + h - s')} ds'}_{\Gamma_0} B u(kh)
$$
\n
$$
= \underbrace{e^{A(h-\tau)} \int_{0}^{\tau} e^{As} ds B u(kh - h) + \int_{0}^{h-\tau} e^{As} ds B u(kh)}_{\Gamma_0}
$$
\n
$$
x(kh + h) = \Phi x(kh) + \Gamma_1 u(kh - h) + \Gamma_0 u(kh)
$$

**Calculating the Matrix Exponential**

Pen and paper for small systems (see Exercises) Matlab for large systems >> syms h  $\gg$  a = [0 1; 0 0]; >> phi = expm(a\*h) ans = [ 1, h] [ 0, 1]

#### **Sampling of system with time delay**

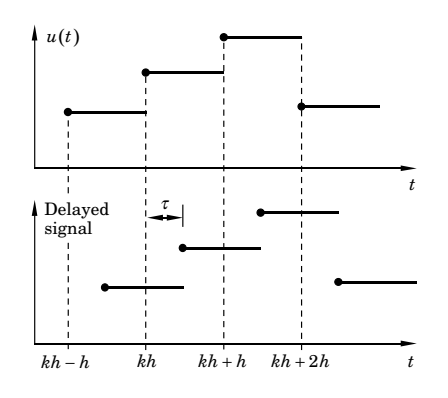

Introduce a new state  $z(kh) = u(kh - h)$ 

State-space form

 $\begin{cases} x(kh+h) \\ z(kh+h) \end{cases}$  $\Big\} = \begin{pmatrix} \Phi & \Gamma_1 \\ 0 & 0 \end{pmatrix}$ 0 0  $\int \frac{x(kh)}{z(kh)}$  $\Big\} + \Big\{ {\Gamma_0 \over I}$ *I* ⎫ ⎪⎪⎭ *<sup>u</sup>*(*kh*)

This approach can be extended also for  $\tau > h$ 

Additional states corresponding to delayed input signals are added

Similar techniques can also be used to handle output delays and delays that are internal in the plant.

In continuous-time delays mean infinite-dimensional systems. In discrete-time the sampled system is a finite-dimensional system  $\Rightarrow$  easier to handle

29

25

27

30

26

**Example – Double integrator with delay** <sup>τ</sup>

$$
\Phi = e^{Ah} = \begin{pmatrix} 1 & h \\ 0 & 1 \end{pmatrix}
$$
  
\n
$$
\Gamma_1 = e^{A(h-\tau)} \int_0^{\tau} e^{As} ds B = \begin{pmatrix} 1 & h-\tau \\ 0 & 1 \end{pmatrix} \begin{pmatrix} \tau^2/2 \\ \tau \end{pmatrix} = \begin{pmatrix} h\tau - \tau^2/2 \\ \tau \end{pmatrix}
$$
  
\n
$$
\Gamma_0 = \int_0^{h-\tau} e^{As} ds B = \begin{pmatrix} (h-\tau)^2/2 \\ h-\tau \end{pmatrix}
$$

 $x(kh + h) = \Phi x(kh) + \Gamma_1 u(kh - h) + \Gamma_0 u(kh)$ 

#### **Explicit solution of system equations**

$$
x(1) = \Phi x(0) + \Gamma u(0)
$$
  
\n
$$
x(2) = \Phi x(1) + \Gamma u(1)
$$
  
\n
$$
= \Phi^2 x(0) + \Phi \Gamma u(0) + \Gamma u(1)
$$
  
\n:  
\n:  
\n
$$
x(k) = \Phi^k x(0) + \sum_{j=0}^{k-1} \Phi^{k-j-1} \Gamma u(j)
$$
  
\n
$$
y(k) = C\Phi^k x(0) + \sum_{j=0}^{k-1} C\Phi^{k-j-1} \Gamma u(j) + Du(k)
$$

Two parts, one depending on the initial condition  $x(0)$  and one that is a weighted sum of the inputs over the interval  $[0, k - 1]$ 

#### **Stability**

31

33

The matrix Φ can, if it has distinct eigenvalues, be written on the form

$$
\Phi = U \begin{bmatrix} \lambda_1 & * \\ & \ddots & \\ 0 & & \lambda_n \end{bmatrix} U^{-1}.
$$
 Hence  $\Phi^k = U \begin{bmatrix} \lambda_1^k & * \\ & \ddots & \\ 0 & & \lambda_n^k \end{bmatrix} U^{-1}.$ 

The diagonal elements are the eigenvalues of Φ.

 $\Phi^k$  decays exponentially if and only if  $|\lambda_k|$  < 1 for all *k*, i.e. if the eigenvalues of  $\Phi$  are inside the unit circle.

This is the stability condition for discrete-time systems

Eigenvalues obtained from the characteristic equation

$$
\det(\lambda I-\Phi)=0
$$

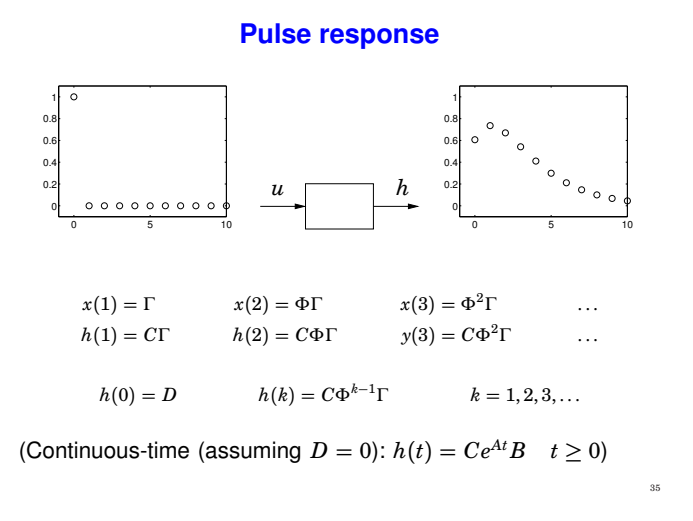

#### **Stability regions**

In continuous time the stability region is the complex left half plane, i.e., the system is asymptotically stable if all the poles are strictly in the left half plane.

In discrete time the stability region is the unit circle.

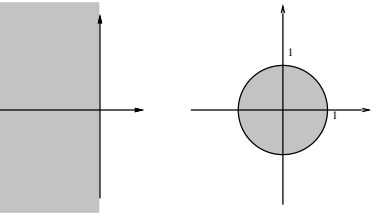

#### **Convolution**

Swedish: Faltning

Continuous time:

$$
(h * u)(t) = \int_0^t h(t - s)u(s)ds \qquad t \ge 0
$$

Discrete time:

$$
(h * u)(k) = \sum_{j=0}^k h(k-j)u(j) \qquad k=0,1,\ldots
$$

36

32

#### **Solution to the System Equation**

The solution to the system equation

$$
y(k) = C\Phi^k x(0) + \sum_{j=0}^{k-1} C\Phi^{k-j-1} \Gamma u(j) + Du(k)
$$

can be written in terms of the pulse response

 $y(k) = C\Phi^{k}x(0) + (h * u)(k)$ 

Two parts, one that depends on the initial conditions and one that is a convolution between the pulse response and the input signal

#### **From difference equation to state space**

Start with  $b_1 = 1$  and  $b_2 = \cdots = b_n = 0$ . Put  $k \to k + 1$ , and  $y(k) = z(k)$ :

$$
z(k + 1) + a_1 z(k) + \cdots + a_n z(k - n + 1) = u(k)
$$
  

$$
x(k) = [z(k) \ z(k - 1) \ \cdots \ z(k - n + 1)]^T
$$

gives

$$
x(k+1) = \begin{bmatrix} z(k+1) \\ z(k) \\ \vdots \\ z(k-n+2) \end{bmatrix} = \begin{bmatrix} -a_1 & -a_2 & \dots & -a_n \\ 1 & 0 & \dots & 0 \\ & \ddots & & \vdots \\ & & 1 & 0 \end{bmatrix} x(k) + \begin{bmatrix} 1 \\ 0 \\ \vdots \\ 0 \end{bmatrix} u(k)
$$

$$
z(k) = \begin{bmatrix} 1 & 0 & \dots & 0 \end{bmatrix} x(k)
$$

By choosing different states, different state-space models can be derived which all describe the same difference equation.

A realization is minimal if the number of states is equal to *n*.

In the direct form the states are selected as the old values of *y* together with the old values of  $u$  – non-minimal.

#### **Difference equation**

 $y(k) + a_1 y(k-1) + \cdots + a_n y(k-n) = b_1 u(k-1) + \cdots + b_n u(k-n)$ 

## **Differential equation**

$$
\frac{d^{n}y}{dt^{n}} + a_1 \frac{d^{n-1}y}{dt^{n-1}} + \cdots + a_n y = b_1 \frac{d^{n-1}u}{dt^{n-1}} + \cdots + b_n u
$$

#### **The general case: Controllable Canonical Form**

38

40

42

Let

37

39

41

$$
y(k) = b_1 z(k) + b_2 z(k-1) + \cdots + b_n z(k-n)
$$

Then (think superposition!)

$$
x(k+1) = \begin{bmatrix} -a_1 & -a_2 & \dots & -a_n \\ 1 & 0 & \dots & 0 \\ & \ddots & & \vdots \\ & & 1 & 0 \end{bmatrix} x(k) + \begin{bmatrix} 1 \\ 0 \\ \vdots \\ 0 \end{bmatrix} u(k)
$$

$$
y(k) = \begin{bmatrix} b_1 & b_2 & \dots & b_n \end{bmatrix} x(k)
$$

and

)

$$
y(k) + a_1y(k-1) + \cdots + a_ny(k-n) = b_1u(k-1) + \cdots + b_nu(k-n)
$$

#### **Change of coordinates**

The coordinate transformation  $z = Tx$  gives

 $z(k + 1) = Tx(k + 1)$  $= T(\Phi x(k) + \Gamma u(k))$  $= T\Phi T^{-1}z(k) + T\Gamma u(k)$ 

$$
y(k) = CT^{-1}z(k) + Du(k)
$$

The eigenvalues of *T*Φ*T*−<sup>1</sup> are the same as for Φ. (Proof:

$$
\begin{aligned} \det(\lambda I - T\Phi T^{-1}) &= \det(\lambda TT^{-1} - T\Phi T^{-1}) = \det T \det(\lambda I - \Phi) \det T^{-1} \\ &= \det(\lambda I - \Phi) \end{aligned}
$$

# **In Matlab**

- $\Rightarrow$  a = [0 1:0 0];  $\gg b = [0:1]:$  $\gg c = [1 \ 0];$  $\Rightarrow$  d = 0;
- $\gg$  contSystem = ss(a,b,c,d);
- $>$  h = 0.1;
- >> discSystem = c2d(contSystem,h);
- >> impulse(discSystem);
- >> step(discSystem);